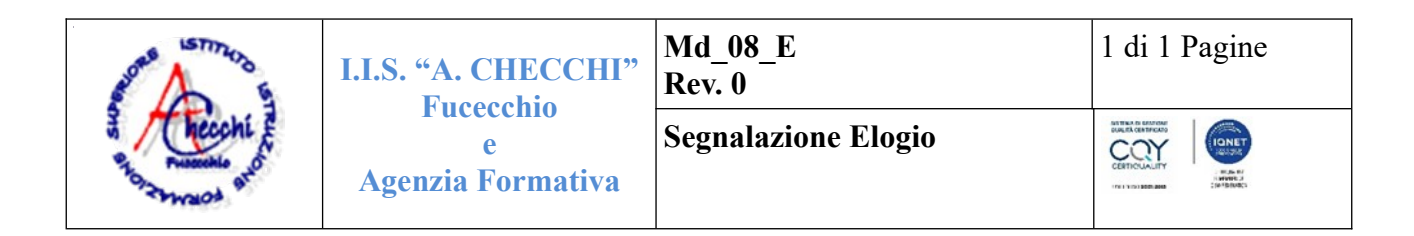

## **Al Dirigente Scolastico**

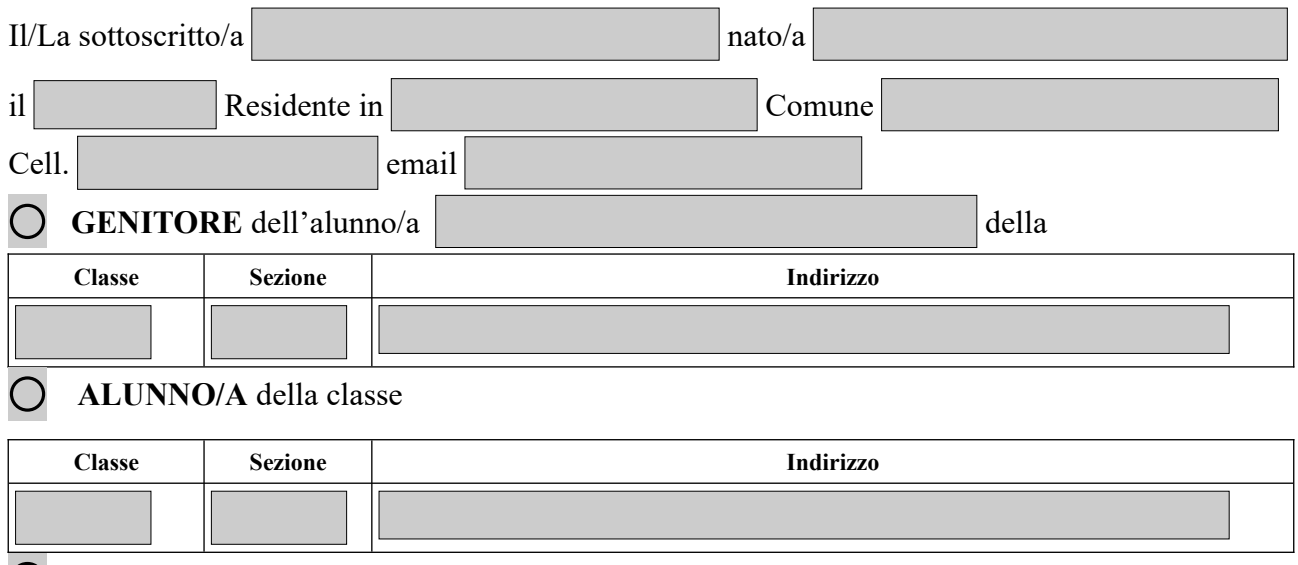

## **DOCENTE**

## **PERSONALE ATA**

## **ALTRA PERSONA ESTERNA ALL'ISTITUTO**

Sottopone alla Sua attenzione il seguente atto di **ELOGIO** relativo al servizio/Ufficio/Personale Scolastico:

La informiamo che i dati da Lei forniti saranno trattati da questo Istituto nel rispetto della Sua privacy conformemente a quanto disciplinato dal Reg. 679/2016.

**Firma Firma** 

**---------------------------------------------------------------------------------------------------- ----------------------------------------------------------------------------------------------------**

Tutto il personale opera all'interno dell'I.I.S. "*A. Checchi*" con il massimo impegno per fornire il miglior servizio. Possono tuttavia verificarsi situazioni di disagio che La invitiamo a segnalare mediante il presente modulo così che le Sue indicazioni diventino per noi una fonte di miglioramento.

L'Atto di Elogio da Lei compilato potrà essere consegnato in forma cartacea o trasmesso al seguente indirizzo di posta elettronica: [fiis00300c@istruzione.it](mailto:fiis00300c@istruzione.it)